Министерство сельского хозяйства Российской Федерации Федеральное государственное бюджетное образовательное учреждение высшего образования «Алтайский государственный аграрный университет»

СОГЛАСОВАНО Декан экономического факультета  $B. E. J$ евичев « Of » unacle 2016 г.

**УТВЕРЖДАЮ** Проректор по учебной работе Feerne V.A. Kocayes «OG» Word 2016 г.

Кафедра информационных технологий

# РАБОЧАЯ ПРОГРАММА УЧЕБНОЙ ДИСЦИПЛИНЫ «Мультимедийные технологии»

Направление подготовки 38.04.01 «Экономика»

Образовательная программа:

«Электронный бизнес и электронные государственные услуги»

Уровень высшего образования - магистратура

Барнаул 2016

Рабочая программа учебной дисциплины «Мультимедийные технологии» составлена на основе требований федерального государственного образовательного стандарта высшего образования по направлению подготовки 38.04.01 «Экономика», в соответствии с учебными планами, утвержденными ученым советом университета

для очной и заочной форм обучения в 30.05.2016 г. (протокол № 10) для магистерской программы «Электронный бизнес и электронные государственные услуги»

Рассмотрена на заседании кафедры, протокол № 13 от 24.06.2016 г.

Зав. кафедрой, д.т.н., доцент

А.В. Тиньгаев

Одобрена на заседании методической комиссии экономического факультета, протокол № 7 от «30» июня 2016 г.»

Председатель методической комиссии, к.п.н., доцент

Н.В. Тумбаева

Составитель: к.п.н., доцент

Н.В. Тумбаева

# Лист внесения дополнений и изменений в рабочую программу учебной дисциплины<br>«Мультимедийные технологии»

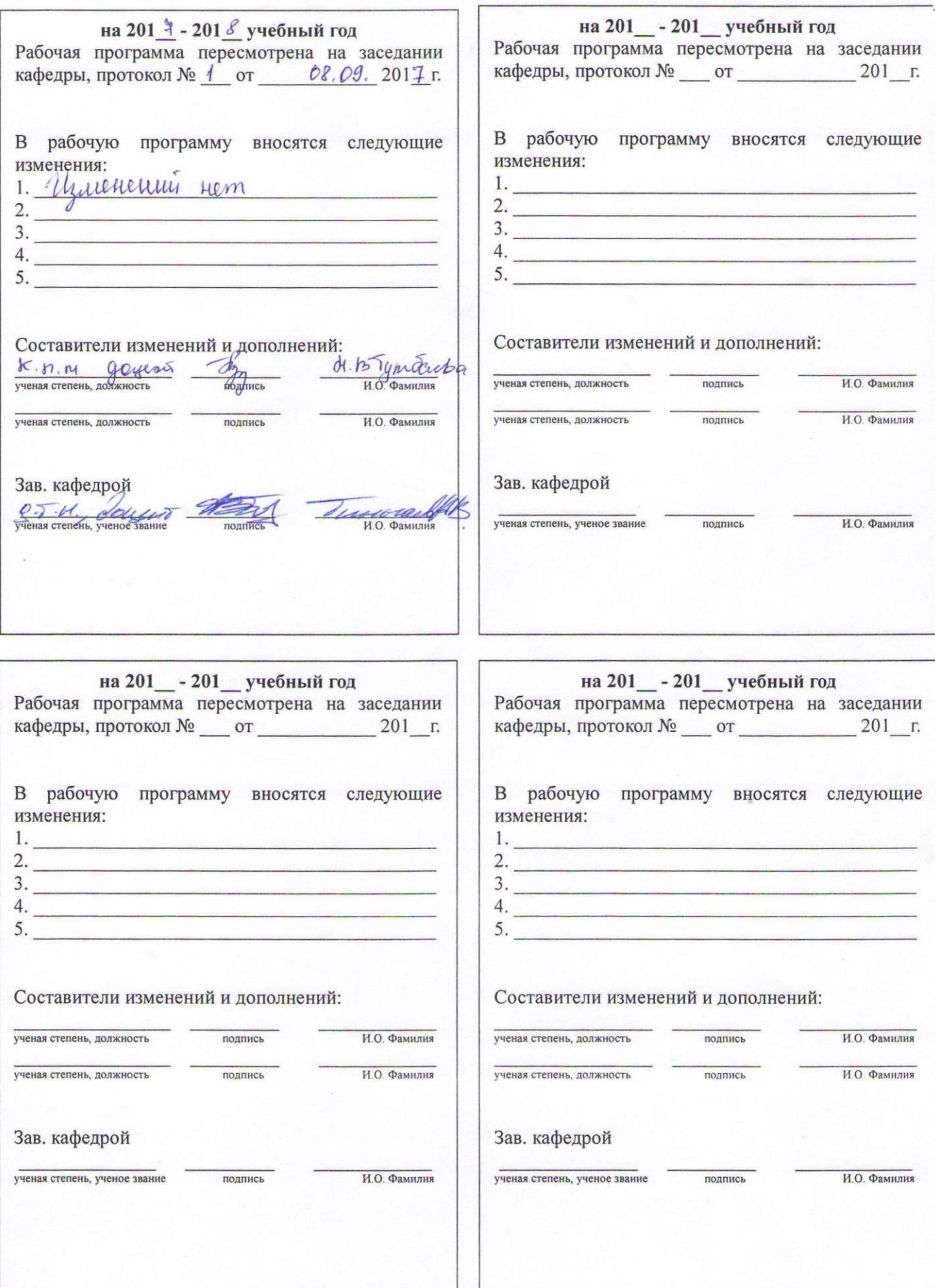

# **Оглавление**

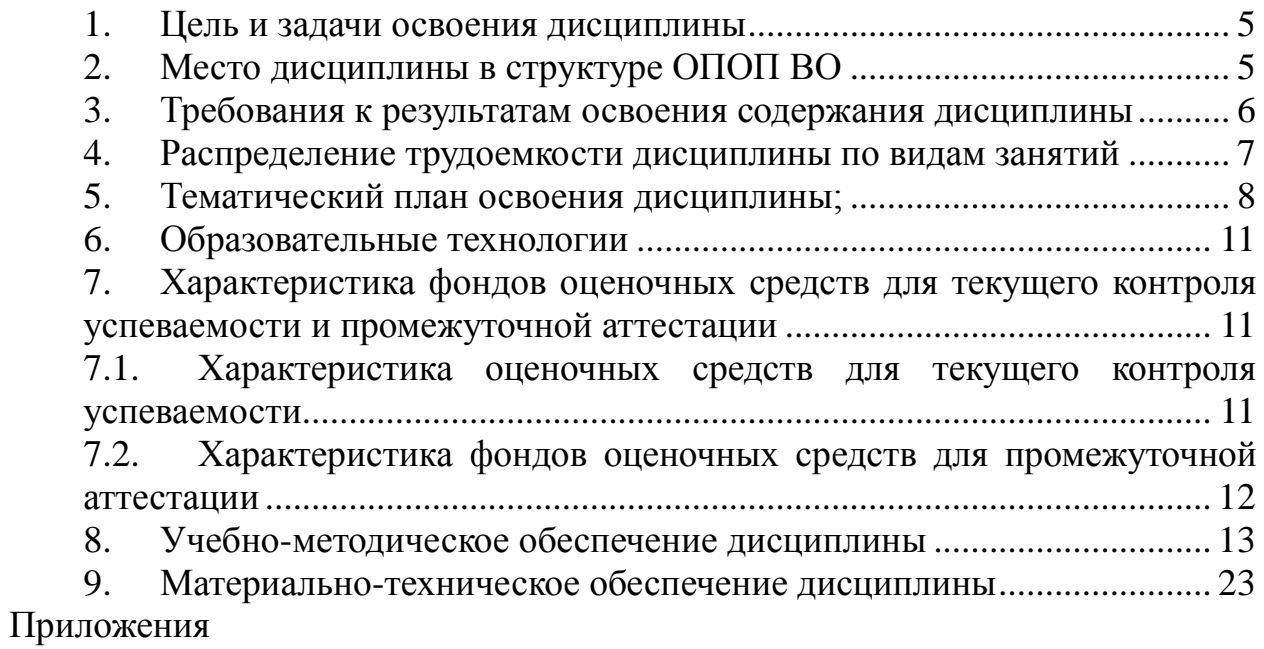

#### **1. Цель и задачи освоения дисциплины**

*Цель дисциплины* – познакомить студентов с современными мультимедийными технологиями и возможностями их использования в профессиональной деятельности.

*Задачи дисциплины:*

 сформировать системное представление о мультимедийных технологиях;

 сформировать умения и развить практические навыки работы с мультимедийным программным обеспечением и техническими средствами.

#### **2. Место дисциплины в структуре ОПОП ВО**

Дисциплина «Мультимедийные технологии» относится к Блоку1 учебного плана (дисциплины по выбору).

Для успешного обучения по дисциплине «Мультимедийные технологии» необходимо знать: категории информатики и информационных технологий (роль и значение информации и информационных технологий в развитии современного общества и экономических знаний; методы, способы и средства получения, хранения, переработки информации, навыки работы с компьютером и компьютерными сетями как средством управления информацией); основы психологии (особенности мышления и восприятия информации).

Таблица 2.1 – Сведения о дисциплинах, практиках (и их разделах), на которые опирается содержание данной дисциплины

| Наименование дисциплин,  |                                                           |
|--------------------------|-----------------------------------------------------------|
| других элементов учебно- | Перечень разделов                                         |
| го плана                 |                                                           |
| Интегрированные инфор-   | Понятия, классификации информационных технологий и ин-    |
| мационные системы агро-  | формационных систем. Программные и технические средства   |
| промышленных предпри-    | реализации информационных систем в управленческой и эко-  |
| ятий                     | номической деятельности                                   |
| Философия и методология  | Понятия «информация», «технология», методы научных ис-    |
| науки                    | следований                                                |
| Инновационные техноло-   | Нормативные документы, этапы и технологии разработки      |
| гии в образовании        | электронных изданий, композиция материала, использование  |
|                          | средств наглядности, система управления в электронных из- |
|                          | даниях, их способы применения и распространения. Про-     |
|                          | граммные средства для разработки, распространения элек-   |
|                          | тронных изданий.                                          |
| Организационное поведе-  | Представление результатов проведенного исследования       |
| ние                      |                                                           |

# 3. Требования к результатам освоения содержания дисциплины

Таблица 3.1 - Сведения о компетенциях и результатах обучения, формируемых данной дисциплиной

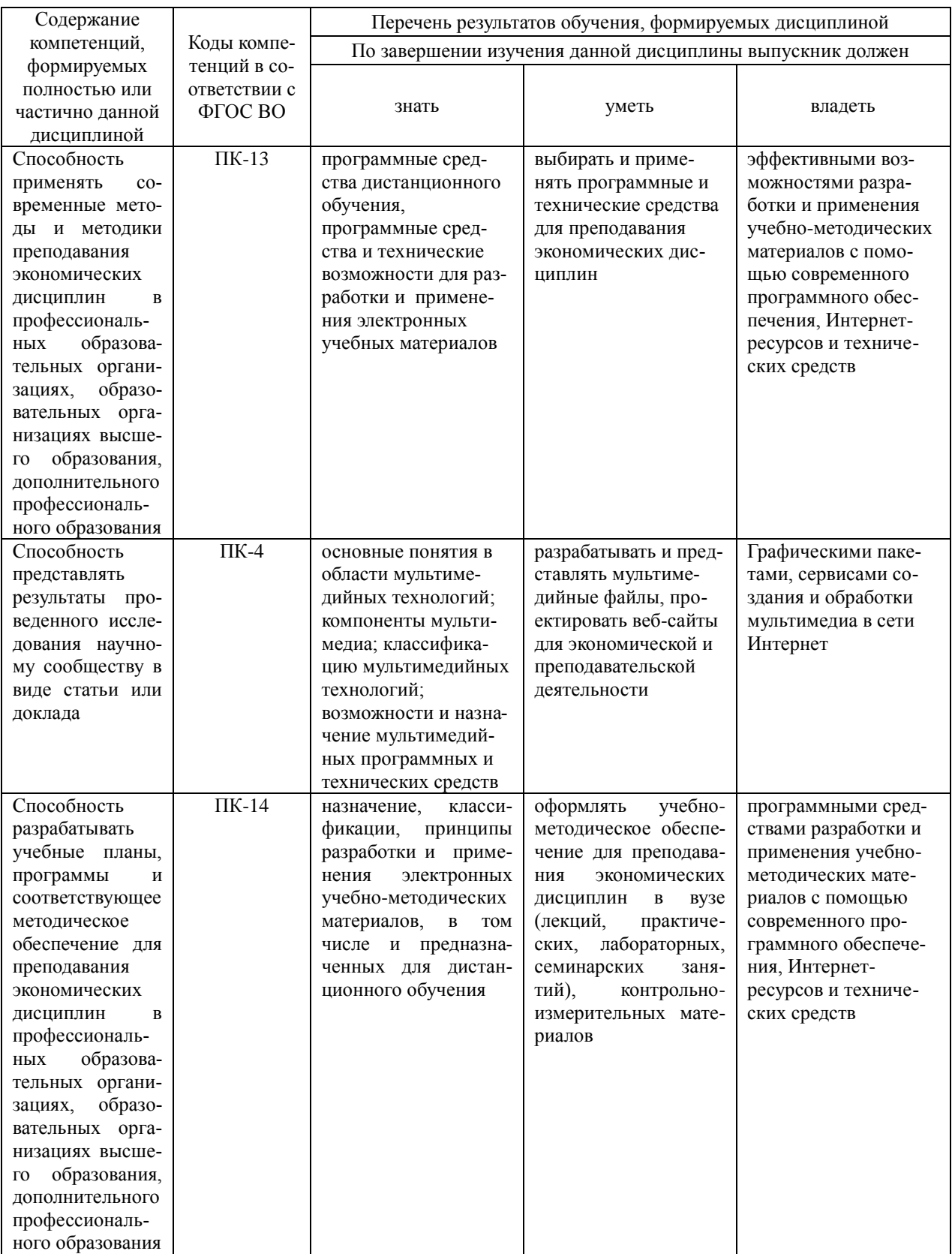

# **4. Распределение трудоемкости дисциплины по видам занятий**

Таблица 4.1 – Распределение трудоемкости дисциплины по видам занятий, реализуемой по учебному плану для очной формы обучения, часов

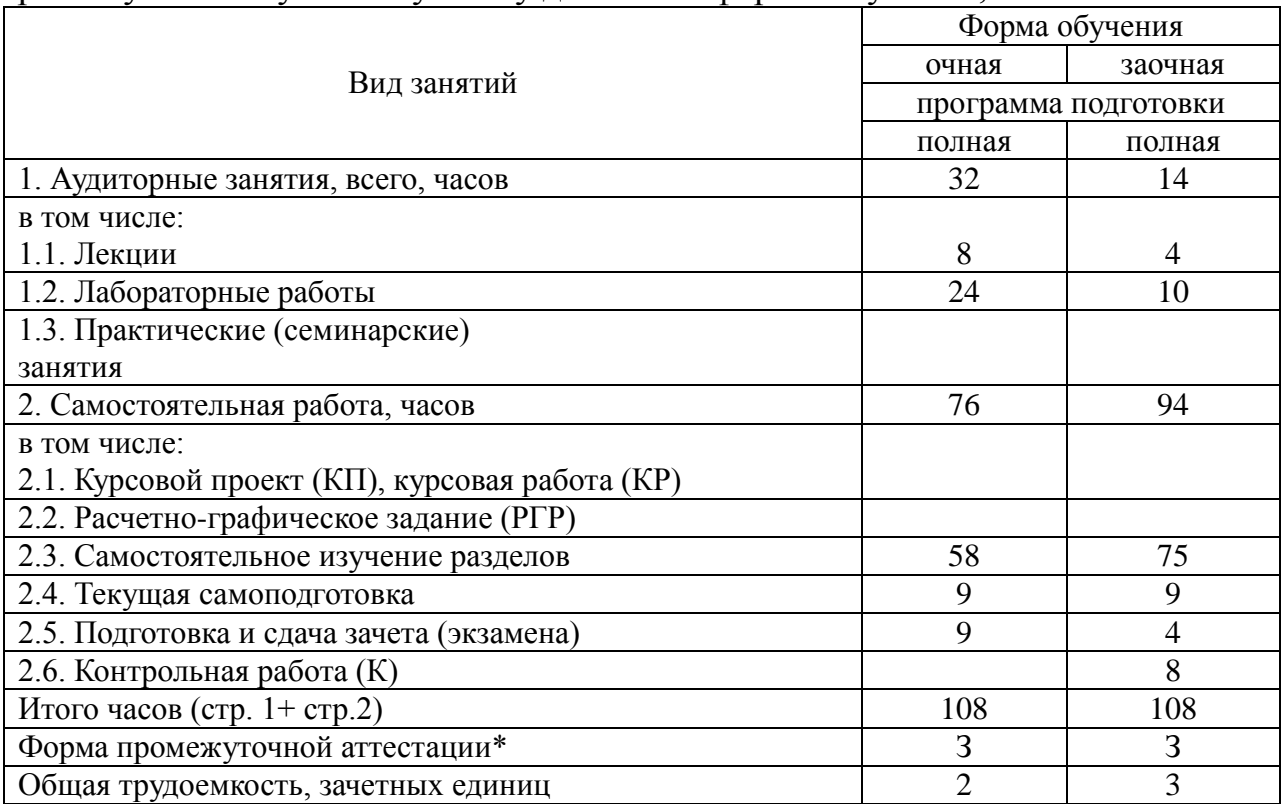

Формы промежуточной аттестации: зачет (З), экзамен (Э).

# **5. Тематический план освоения дисциплины**

Таблица 5.1 – Распределение трудоемкости дисциплины по видам занятий, реализуемой по учебному плану для очной формы обучения, часов

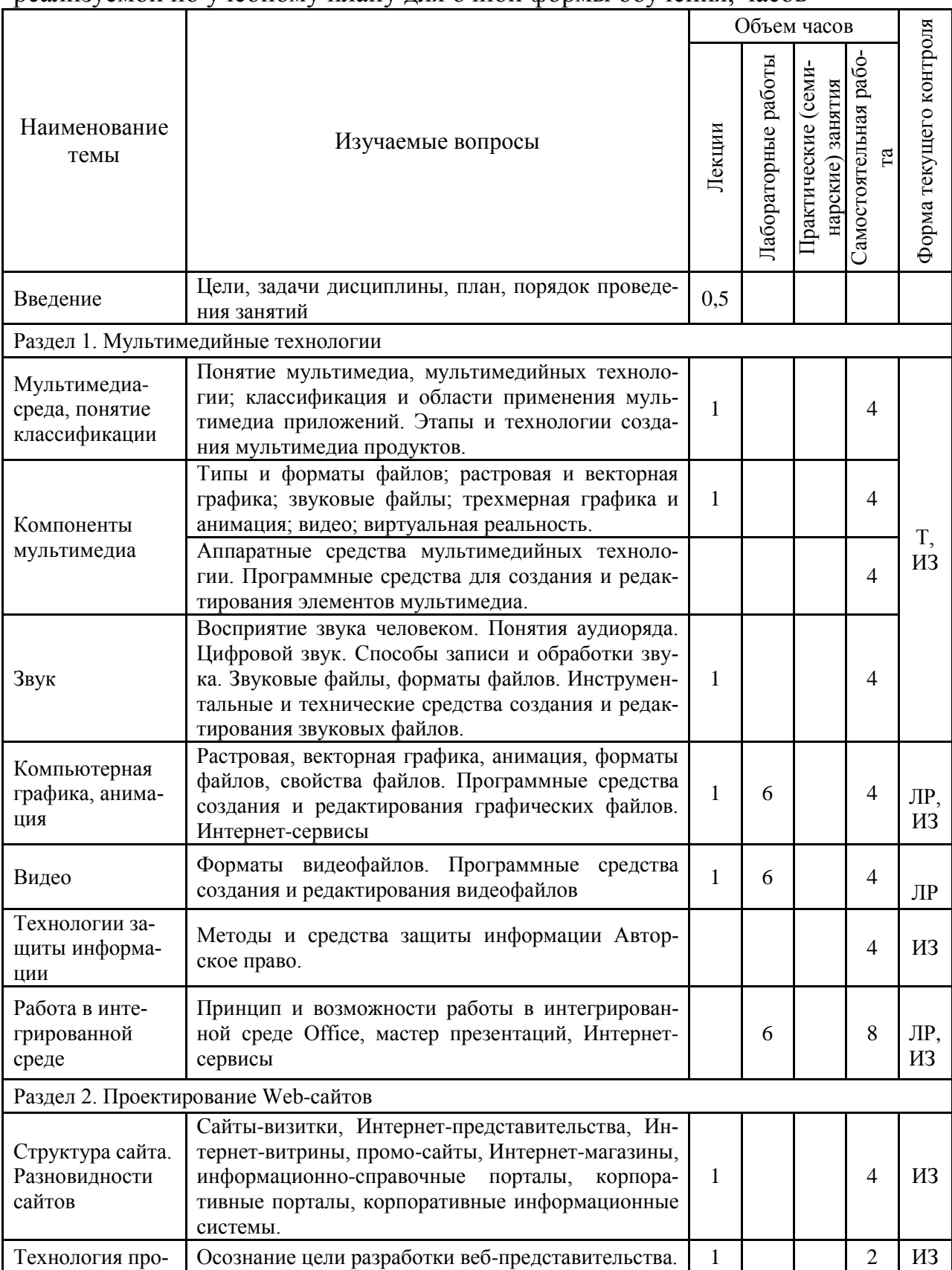

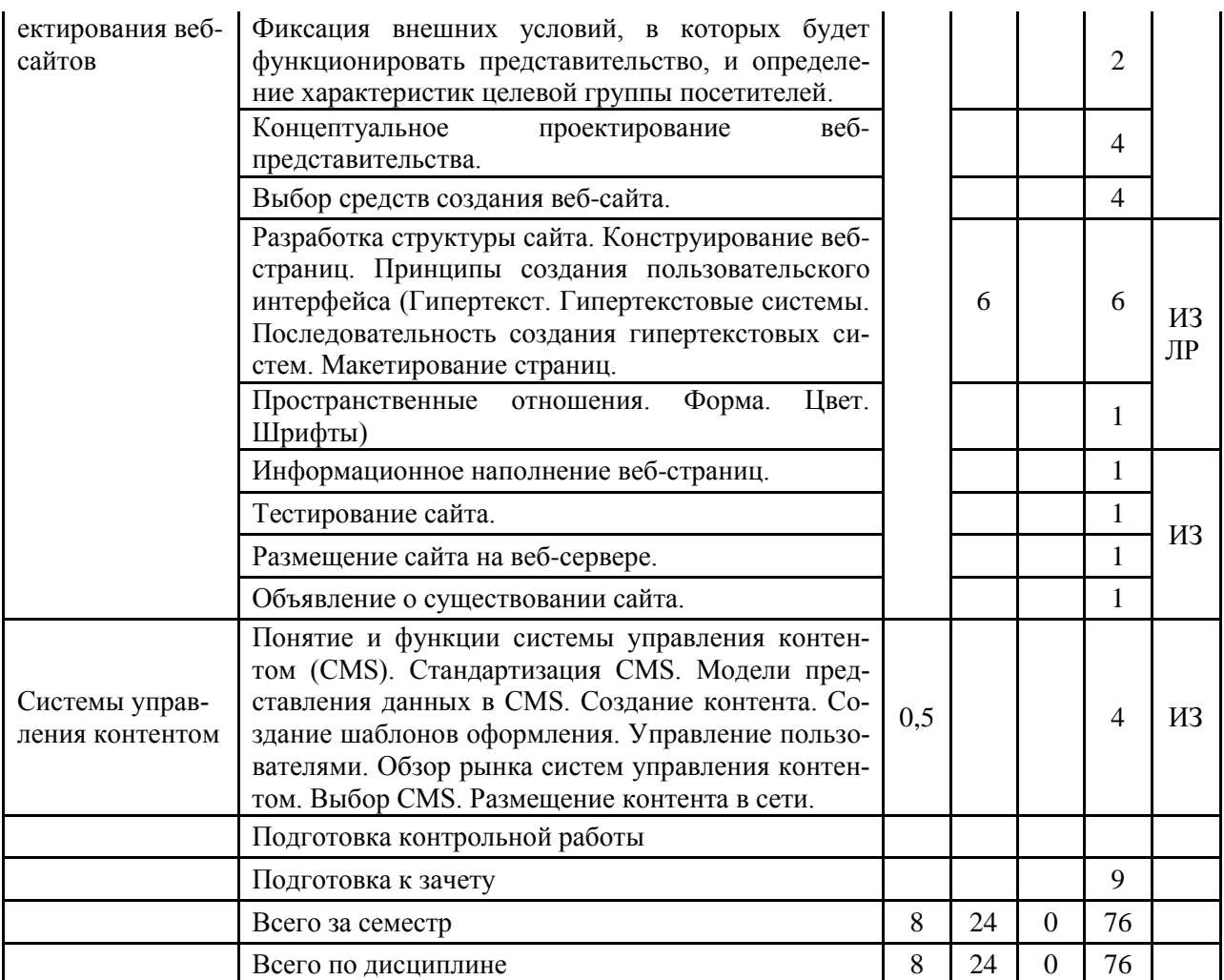

\*Формы текущего контроля: лабораторная работа (ЛР); контрольная работа (К); расчетнографическая работа (РГР); домашнее задание (ДЗ); реферат (Р); эссе (Э); коллоквиум (КЛ); тестирование (Т); индивидуальное задание (ИЗ); аудиторная контрольная работа (АКР).

Таблица 5.2 - Распределение трудоемкости дисциплины по видам занятий, реализуемой по учебному плану для заочной формы обучения, часов

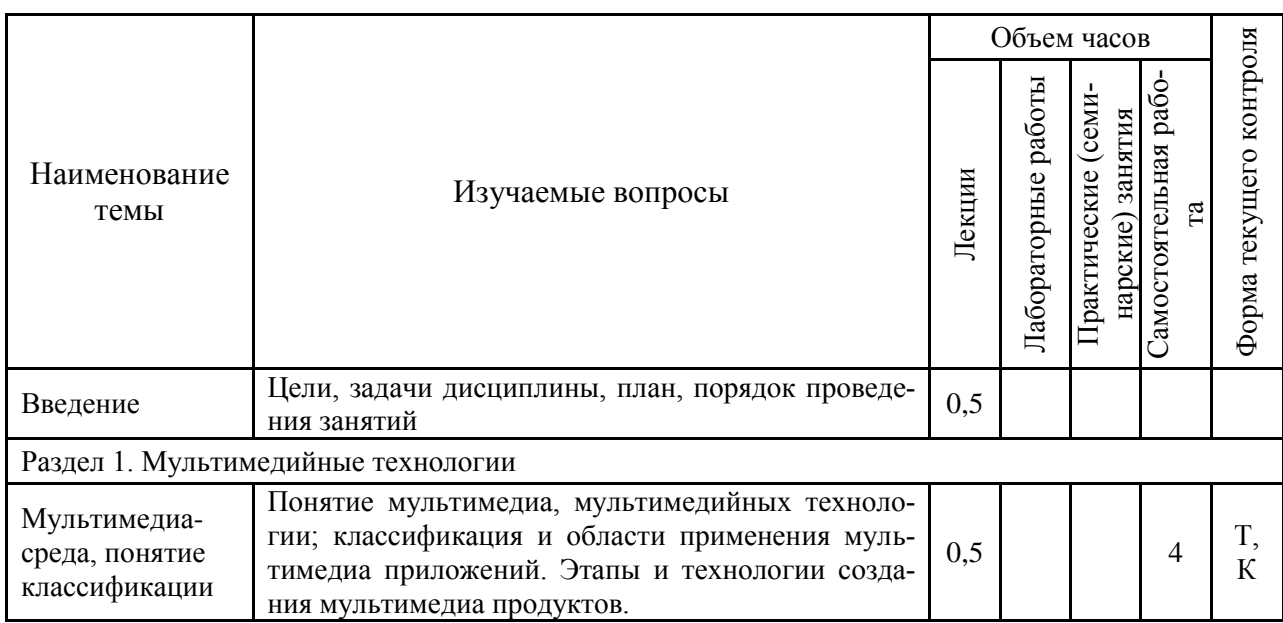

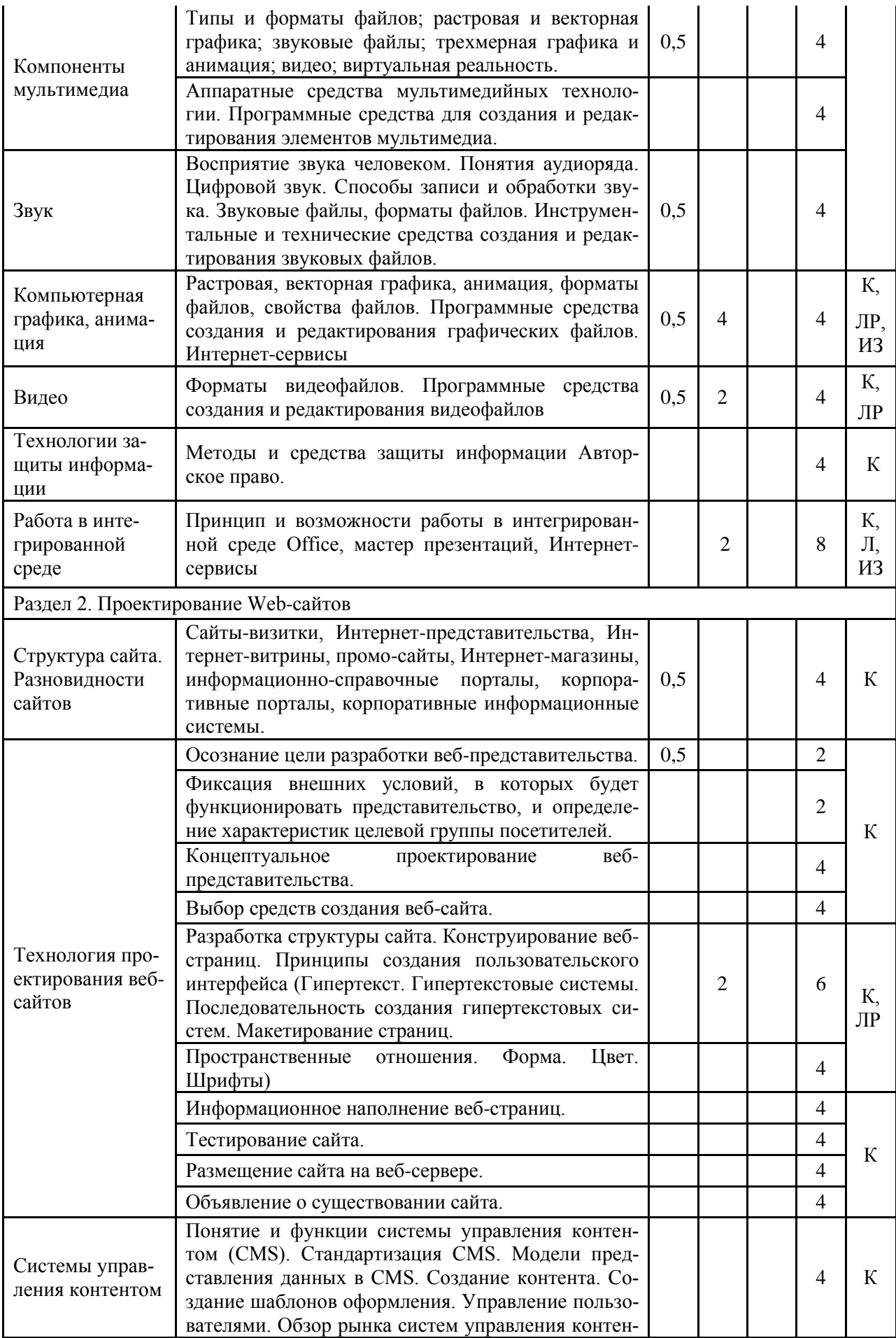

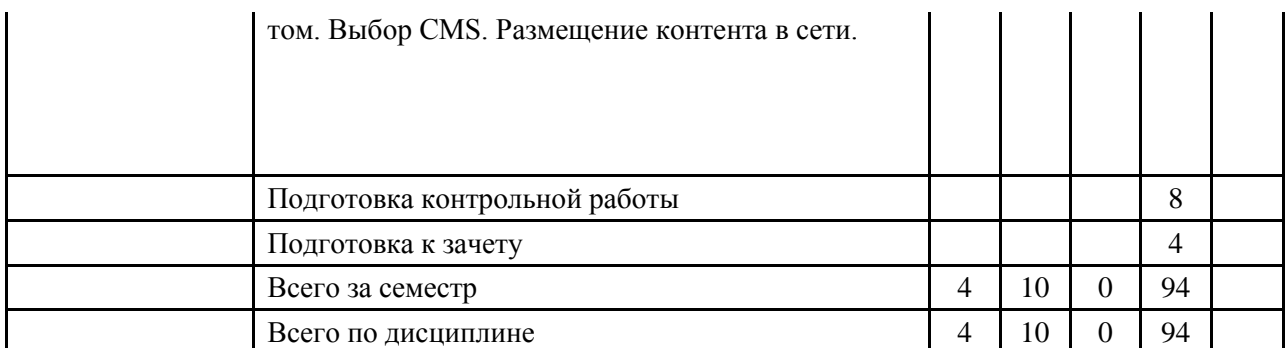

\*Формы текущего контроля: лабораторная работа (ЛР); контрольная работа (К); расчетнографическая работа (РГР); домашнее задание (ДЗ); реферат (Р); эссе (Э); коллоквиум (КЛ); тестирование (Т); индивидуальное задание (ИЗ); аудиторная контрольная работа (АКР).

#### **6. Образовательные технологии**

По дисциплине «Мультимедийные технологии» удельный вес занятий, проводимых в интерактивных формах, в соответствии с образовательной программой «Электронный бизнес и электронные государственные услуги» – 100 процентов.

Таблица 6.1 – Активные и интерактивные формы проведения занятий, используемые на аудиторных занятиях по учебному плану для очной формы обучения

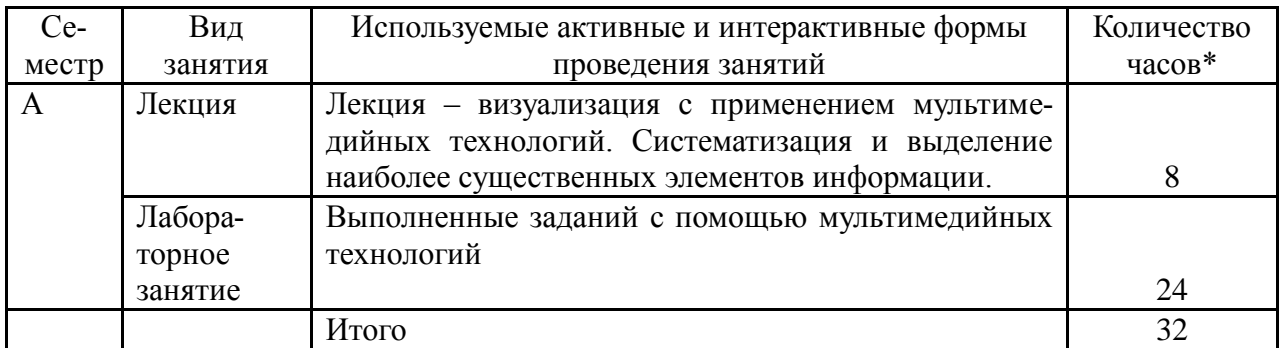

\*- в одном аудиторном занятии могут сочетаться различные формы проведения занятий.

#### **7. Характеристика фондов оценочных средств для текущего контроля успеваемости и промежуточной аттестации**

#### **7.1. Характеристика оценочных средств для текущего контроля успеваемости**

#### **Характеристика лабораторных работ и индивидуальных заданий в разделе 1 «Мультимедийные технологии»**

Лабораторные работы и индивидуальные задания, контрольная работа (для заочного обучения) выполняются с целью изучения программного обеспечения по созданию и обработке звука, видео, изображений.

#### **Характеристика лабораторных работ и индивидуальных заданий в разделе 2 «Мультимедийные технологии»**

Лабораторные работы и индивидуальные задания, контрольная работа (для заочного обучения) в данном разделе направлены на изучение принципов создания и размещения сайтов. Проводится анализ предложений разработчиков сайтов.

#### **7.2. Характеристика фондов оценочных средств для промежуточной аттестации**

Формой контроля для промежуточной аттестаций является зачет по всем разделам учебной дисциплины, который проводится в устной или письменной форме. Оценка «зачтено» выставляется также студентам, полностью и успешно выполнившим индивидуальные задания текущего контроля.

Магистрантам заочного обучения необходимо выполнить контрольную работу.

#### **Вопросы для сдачи зачета в форме билетов**

1. Понятия и составляющие «мультимедиа», «мультимедийные технологии».

2. Аппаратные средства использования мультимедиа технологии.

- 3. Области применения мультимедиа приложений.
- 4. Предпосылки возникновения технологии мультимедиа.
- 5. Классификация мультимедийных технологий.

6. Интернет, принципы работы.

7. Размещение, поиск, передача и скачивание видео, звука, анимации в Интернет.

8. Гипертекст, основные теги HTML.

9. Современные инструментальные средства для создания и использования гипертекста.

10. Основные нормативные документы в области информационных технологий.

11. Звуковой ряд, форматы звуковых файлов.

- 12. Характеристики качества записи и воспроизведения звука.
- 13. Технические средства записи и воспроизведения звука.
- 14. Программные средства записи и воспроизведения звука.
- 15. Векторная графика, форматы файлов.
- 16. Растровая графика, форматы файлов.
- 17. Цвет, кодирование цвета.
- 18. Программы просмотра графических изображений.
- 19. Программы создания и редактирования графики.
- 20. Анимация, форматы файлов.
- 21. Программы просмотра, создания и редактирования анимации.
- 22. Видео, видеоряд, форматы файлов.
- 23. Характеристики качества записи и воспроизведения видео.
- 24. Программы просмотра видеофайлов.
- 25. Программы создания и редактирования видеофайлов.
- 26. Технические средства записи и воспроизведения видео.
- 27. Гипертекст. Гипертекстовые системы.
- 28. Последовательность создания гипертекстовых систем.
- 29. Макетирование web-страниц.
- 30. Структура сайта. Разновидности сайтов
- 31. Технология проектирования веб-сайтов
- 32. Принципы создания пользовательского интерфейса
- 33. Системы управления контентом

34. Интернет-сервисы создания форматирования мультимедийного контента.

#### **8. Учебно-методическое обеспечение дисциплины**

#### **Нормативно-законодательные акты**

- 1. Гражданский кодекс РФ, часть 4.
- 2. ПРИКАЗ № 40 О реализации положений Болонской декларации в системе высшего профессионального образования Российской Федерации

#### **а) основная литература**

- 1. Аутентификация. Теория и практика обеспечения безопасного доступа к информационным ресурсам. Учебное пособие для вузов. / А. А. Афанасьев, Л. Т. Веденьев, А. А. Воронoов и др.; Под ред. А. А. Шелупанова, С. Л. Груздева, Ю.С. Нахаева. – М.: Горячая линия. Телеком, 2009. –552 с.
- 2. Гохберг, Г. С. Информационные технологии: учебник/ Г. С. Гохберг, А. В. Зафиевский, А. А. Короткин. – 4-е изд., стер. – М.: Академия, 2008. – 208 с.
- 3. Крапивенко А. В. Технологии мультимедиа и восприятие ощущений : учебное пособие. – М. : БИНОМ. Лаборатория знаний, 2009. – 271 с.
- 4. Мультимедиа технологии : Конспект лекций. Часть 1 / сост.: Е. А. Докторова. – Ульяновск: УлГТУ, 2009. – 39 с.
- 5. Алексеев, Г.В. Основы разработки электронных учебных изданий. [Электронный ресурс] / Г.В. Алексеев, И.И. Бриденко, Е.И. Верболоз, М.И. Дмитриченко. — Электрон. дан. — СПб. : Лань, 2016. — 144 с. — Режим доступа: http://e.lanbook.com/book/89938 — Загл. с экрана.
- 6. Баранова, Е.В. Информационные технологии в образовании. [Электронный ресурс] / Е.В. Баранова, М.И. Бочаров, С.С. Куликова, Т.Н. Носкова. — Электрон. дан. — СПб. : Лань, 2016. — 296 с. — Режим доступа: http://e.lanbook.com/book/81571 — Загл. с экрана.
- 7. Информационные технологии в высшем учебном заведении: основы разработки учебных электронных изданий : учебно-методическое пособие / Н.В. Тумбаева. Барнаул: Изд-во АГАУ, 2012. – 80 с.
- 8. Тумбаева, Н. В. Информационные технологии в высшем учебном заведении: оформление учебно-методических материалов средствами

MicrosoftOffice 2010 : учебно-методическое пособие / Н.В. Тумбаева, Е.П. Чугузов ; АГАУ. - Барнаул : АГАУ, 2014. - Ч. 1. - 2014. - 50 с.

- 9. Информационные технологии в высшем учебном заведении: оформление электронных учебно-методических материалов средствами Microsoft Office 2010 : учебно-методическое пособие / Н.В. Тумбаева, Е.П. Чугузов. Ч. 2. Барнаул: РИО АГАУ, 2015. – 69 с.
- 10[.Тумбаева, Н. В.](http://wiki.asau.ru/cgi-bin/irbis64r_14/cgiirbis_64.exe?LNG=&Z21ID=&I21DBN=BOOK&P21DBN=BOOK&S21STN=1&S21REF=1&S21FMT=fullwebr&C21COM=S&S21CNR=10&S21P01=0&S21P02=1&S21P03=A=&S21STR=%D0%A2%D1%83%D0%BC%D0%B1%D0%B0%D0%B5%D0%B2%D0%B0,%20%D0%9D.%20%D0%92.) Информационные технологии в высшем учебном заведении : оформление учебно-методических материалов средствами MicrosoftOffice 2010 [Электронный ресурс] : учебно-методическое пособие / Н. В. Тумбаева, Е. П. Чугузов ; АГАУ. - Электрон. текстовые дан. (1 файл : 2.86 МБ). - Барнаул : АГАУ, 2014

#### **б) дополнительная литература**

- 1. Анатомия рекламного образа: фирменный стиль, технологии брендинга, звуковые средства: курс лекций для вузов /под ред. А.В. Овруцкого. – СПб.: ПИТЕР, 2004.– 224 с.
- 2. Андерсен Бент Б. Мультимедиа в образовании / Бент Б. Андерсен, Катя ван ден Бринк – М.: Дрофа, 2007. – 224 с.
- 3. Возилкина О.А. Первые шаги в CorelDRAW: методические указания к лабораторным занятиям /О. А. Возилкина, Н. В. Тумбаева; АГАУ. – Барнаул: Изд-во АГАУ, 2006. – 39 с.
- 4. Газаров А. Цифровая фотография от А до Я. М.: Изд-во [Эксмо,](/context/detail/id/857671/) 2012. 256 с.
- 5. Гасанов Э.В. Сборник заданий для практических занятий по WEB-дизайну и методические указания по их выполнению / Э. В. Гасанов - М. : ТЕИС,  $2006. - 96$  c.
- 6. Гасанов, Э.В. Практикум по WEB-дизайну: практический курс разработки WEB-сайтов / Э. В. Гасанов. – М.: ТЕИС, 2006. – 160 с.
- 7. Горюнов В.А., Стась А.Н. Обработка и монтаж аудиозаписей с использованием Audacity (ПО для обработки и монтажа аудиозаписей): Учебное пособие. – Москва, 2008. – 40 с.
- 8. Гохберг, Г.С. Информационные технологии: учебник/ Г.С. Гохберг, А.В. Зафиевский, А.А. Короткин. - 4-е изд., стер. - М. : Академия, 2008. - 208 с.
- 9. Зеньковский В.А. D-эффекты при создании презентаций, сайтов и рекламных видеороликов (+ DVD-ROM). – СПб: Изд-во БХВ-Петербург, 2011. – 512 с.
- 10.Киселев С.В. Средства мультимедиа. М.: Изд-во: [Академия,](/context/detail/id/857710/) 2011. 64 с.
- 11.Киссейн Э. Основы контентной стратегии СПб: Изд-во [Манн, Иванов и](/context/detail/id/2435246/)  [Фербер,](/context/detail/id/2435246/) 2012. – 128 с.
- 12.Комолова Н., Яковлева Е. HTML, XHTML и CSS. СПб: Изд-во Питер,  $2012. - 304$  c.
	- 13.Лаврентьев Г. В. Инновационные обучающие технологии в профессиональной подготовке специалистов: учебное пособие : в 3 ч. - 2-е изд., доп. - Барнаул : Изд-во Алт. гос. ун-та Ч. 1. - 2009. - 166 с.
- 14.Майстренко Н.В., Майстренко А.В. Мультимедийные технологии в САПР: учебное пособие. Часть 1. – Тамбов: Изд-во ТГТУ, 2008. – 41 с.
	- 15.Менеджмент качества образовательных процессов / ред.: Э. В. Минько, М. А. Николаева. - М. : НОРМА - ИНФРА-М, 2013. - 400 с.
- 16.Монтейро M. Дизайн это работа. М.: Изд-во [Манн, Иванов и Фербер,](/context/detail/id/2435246/)  $2013. - 176$  c.
- 17.Мультимедиа технологии: Конспект лекций. Часть 1 / сост.: Е. А. Докторова. – Ульяновск: УлГТУ, 2009. – 39 с.
- 18.Мультимедиа технологии: Конспект лекций. Часть 2: / сост.: Е. А. Докторова. – Ульяновск : УлГТУ, 2010. – 74 с.
	- 19.Онокой, Л. С. Компьютерные технологии в науке и образовании: учебное пособие для вузов/ Л. С. Онокой, В. М. Титов. - М. : Форум - ИНФРА-М, 2011.
	- 20.Основы разработки электронных учебных изданий. Спб.: Проспект Науки, 2010. – 144 с.
	- 21[.Резник, С. Д.](http://wiki.asau.ru/cgi-bin/irbis64r_14/cgiirbis_64.exe?LNG=&Z21ID=&I21DBN=BOOK&P21DBN=BOOK&S21STN=1&S21REF=1&S21FMT=fullwebr&C21COM=S&S21CNR=10&S21P01=0&S21P02=1&S21P03=A=&S21STR=%D0%A0%D0%B5%D0%B7%D0%BD%D0%B8%D0%BA,%20%D0%A1.%20%D0%94.) Преподаватель вуза : технологии и организация деятельности : учебное пособие / С. Д. Резник, О. А. Вдовина ; ред. С. Д. Резник. - М. : ИНФРА-М, 2010. - 389 с.
	- 22. [Резник, С.Д.](http://wiki.asau.ru/cgi-bin/irbis64r_14/cgiirbis_64.exe?LNG=&Z21ID=&I21DBN=BOOK&P21DBN=BOOK&S21STN=1&S21REF=1&S21FMT=fullwebr&C21COM=S&S21CNR=10&S21P01=0&S21P02=1&S21P03=A=&S21STR=%D0%A0%D0%B5%D0%B7%D0%BD%D0%B8%D0%BA,%20%D0%A1.%20%D0%94.) Студент вуза : технологии и организация обучения : учебное пособие / С. Д. Резник, И. А. Игошина ; общ. ред. С.Д. Резник. - М. : ИНФРА-М, 2009. - 475 с.
- 23.Хоган Б., Уоррен К., Уэбер М. и др. Книга веб-программиста. Секреты профессиональной разработки веб-сайтов. – СПб: Изд-во [Питер,](/context/detail/id/856134/) 2013. – 288 с.
- 24.Киселев, С. А. Образовательные технологии : курс лекций по специальности 1-08 01 71 Педагогическая деятельность специалистов / С. А. Киселев ; Белорусская ГСХА. - Горки : БГСХА, 2014. - 188 с.
- 25.Лапчик, М.П. Методика обучения информатике. [Электронный ресурс] / М.П. Лапчик, М.И. Рагулина, И.Г. Семакин, Е.К. Хеннер. — Электрон. дан. — СПб. : Лань, 2016. — 392 с. — Режим доступа: http://e.lanbook.com/book/71718 — Загл. с экрана.
- 26.Советов, Б.Я. Информационные технологии: теоретические основы. [Электронный ресурс] / Б.Я. Советов, В.В. Цехановский. — Электрон. дан. — СПб. : Лань, 2016. — 448 с. — Режим доступа: http://e.lanbook.com/book/71733 — Загл. с экрана.

#### **в) программное обеспечение**

- операционная система MS Windows;
- антивирусная программа Антивирус Касперского;
- стандартные программы Windows;
- пакет Microsoft Office;
- браузеры;
- Gimp, Inscape, Audacity, Windows Movie Maker, Проигрыватель Windows Media, 7-Zip;

#### СДО MOODLE.

#### **г) базы данных, информационно-справочные и поисковые системы, Интернет-ресурсы**

Учебно-методические материалы размещаются на сайте АГАУ в разделе дистанционного обучения [\(http://edu.asau.ru\)](http://edu.asau.ru/) и на компьютерах в учебных аудиториях, библиотеке вуза.

1. Справочная информационная система «Консультант+».

2. Справочная информационная система «Гарант».

3. Аутентификация. Теория и практика обеспечения безопасного доступа к информационным ресурсам. Учебное пособие для вузов. / А. А. Афанасьев, Л. Т. Веденьев, А. А. Воронoов и др.; Под ред. А. А. Шелупанова, С. Л. Груздева, Ю.С. Нахаева. – М.: Горячая линия. Телеком, 2009. –552 с. – <http://www.aladdin-rd.ru/support/training/authentication>

4. Гохберг, Г. С. Информационные технологии: учебник/ Г. С. Гохберг, А. В. Зафиевский, А. А. Короткин. – 4-е изд., стер. – М.: Академия, 2008. – 208 с.

5. Крапивенко А. В. Технологии мультимедиа и восприятие ощущений : учебное пособие. – М. : БИНОМ. Лаборатория знаний, 2009. – 271 с. – <http://window.edu.ru/catalog/pdf2txt/600/64600/35554>

6. Анатомия рекламного образа: фирменный стиль, технологии брендинга, звуковые средства: курс лекций для вузов /под ред. А.В. Овруцкого. – СПб.: ПИТЕР, 2004.– 224 с.

7. Андерсен Бент Б. Мультимедиа в образовании / Бент Б. Андерсен, Катя ван ден Бринк – М.: Дрофа, 2007. – 224 с.

8. Газаров А. Цифровая фотография от А до Я. – М.: Изд-во [Эксмо,](/context/detail/id/857671/)  $2012. - 256$  c.

9. Гасанов, Э.В. Практикум по WEB-дизайну: практический курс разработки WEB-сайтов / Э. В. Гасанов. – М.: ТЕИС, 2006. – 160 с.

10. Гасанов Э.В. Сборник заданий для практических занятий по WEBдизайну и методические указания по их выполнению / Э. В. Гасанов - М. : ТЕИС, 2006. – 96 с.

11. Зеньковский В.А. D-эффекты при создании презентаций, сайтов и рекламных видеороликов (+ DVD-ROM). – СПб: Изд-во БХВ-Петербург,  $2011. - 512$  c.

12. Киселев С.В. Средства мультимедиа. – М.: Изд-во: [Академия,](/context/detail/id/857710/) 2011. – 64 с.

13. Киссейн Э. Основы контентной стратегии – СПб: Изд-во [Манн,](/context/detail/id/2435246/)  [Иванов и Фербер,](/context/detail/id/2435246/) 2012. – 128 с.

14. Комолова Н., Яковлева Е. HTML, XHTML и CSS. – СПб: Изд-во Питер, 2012. – 304 с.

15. Монтейро M. Дизайн – это работа. – М.: Изд-во [Манн, Иванов и](/context/detail/id/2435246/)  [Фербер,](/context/detail/id/2435246/) 2013. – 176 с.

16. Хоган Б., Уоррен К., Уэбер М. и др. Книга веб-программиста. Секреты профессиональной разработки веб-сайтов. – СПб: Изд-во [Питер,](/context/detail/id/856134/) 2013. – 288 с.

#### **Интернет-ресурсы, справочники, базы, журналы, конференции**

1. Интернет-Университет Информационных Технологий – <http://www.intuit.ru/>

2. Журнал «PC WEEK live» – <http://www.pcweek.ru/>

3. Журнал «Бизнес-Информатика» – <http://bijournal.hse.ru/>

4. Журнал «КомпьютерПресс» – <http://compress.ru/Index.aspx>

5. Издательство «Открытые системы» – <http://www.osp.ru/resources/>

6. Информационные технологии моделирования и управления – <http://www.sbook.ru/itmu/>

7. Перечень российских научных журналов по теме информационных технологий – <http://habrahabr.ru/post/149922/>

8. Премия Рунета – <http://www.premiaruneta.ru/>

9. Рейтинг Рунета – <http://www.ratingruneta.ru/ratings/>

10. Электронный научно-технический журнал «Информационные технологии и телерадиокоммуникации» – <http://old.kpfu.ru/eng/science/ittc>

11. Вестник компьютерных и информационных технологий – <http://www.vkit.ru/>

12. Справочная информационная система «Консультант+».

13. Справочная информационная система «Гарант».

14. Corpsite – <http://corpsite.ru/>

15. WIA. Искусство в IT-технологиях – [http://wiasite.com/informatsiya](http://wiasite.com/informatsiya-sozdanie-saytov.html)[sozdanie-saytov.html](http://wiasite.com/informatsiya-sozdanie-saytov.html)

16. Алтайский региональный ИТ-форум – <http://itforumaltai.ru/2017/>

17. [Форум ЭЛЕКТРОННАЯ НЕДЕЛЯ НА АЛТАЕ](http://ituconf.ru/) – <http://ituconf.ru/>

18. [Конференции по информационным технологиям в 2017 году](http://www.kon-ferenc.ru/iformtech.html#konferencii) – <http://www.kon-ferenc.ru/iformtech.html>

19. EXPO – <https://expo2017astana.com/>

#### **Интернет-литература**

- 1. Прохоров А. Н. Работа в современном офисе 2006 <http://old.intuit.ru/department/office/od/0/>
- 2. [Информатика: учебное пособие / Н.В. Тумбаева, Н.М. Фатеева, О.А.](http://edu.asau.ru/pluginfile.php/39055/mod_page/content/1/7.12_%D0%98%D0%BD%D1%84%D0%BE%D1%80%D0%BC%D0%B0%D1%82%D0%B8%D0%BA%D0%B0%20%D1%83%D1%87%D0%B5%D0%B1%D0%BD%D0%BE%D0%B5%20%D0%BF%D0%BE%D1%81%D0%BE%D0%B1%D0%B8%D0%B5.pdf)  [Возилкина ; под ред. А.В. Тиньгаева. Барнаул: РИО АГАУ, 2012. 106 с.](http://edu.asau.ru/pluginfile.php/39055/mod_page/content/1/7.12_%D0%98%D0%BD%D1%84%D0%BE%D1%80%D0%BC%D0%B0%D1%82%D0%B8%D0%BA%D0%B0%20%D1%83%D1%87%D0%B5%D0%B1%D0%BD%D0%BE%D0%B5%20%D0%BF%D0%BE%D1%81%D0%BE%D0%B1%D0%B8%D0%B5.pdf)
- 3. [Кариев Ч. Масштабируемая векторная графика \(SVG -](http://www.intuit.ru/studies/courses/1063/210/info) документ) <http://www.intuit.ru/studies/courses/1063/210/info>
- 4. Красильников Н.Н., Красильникова О.И. Мультимедиатехнологии в информационных системах. Методы сжатия и форматы записи графической информации: Учебное пособие. - СПб.: ГУАП, 2004. - 68 с. <http://window.edu.ru/resource/286/76286>
- 5. Мультимедиа технологии : Конспект лекций. Часть 1 / сост.:Е. А. Докторова. – Ульяновск : УлГТУ, 2009. – 39 с. – <http://www.ict.edu.ru/ft/006234/ulstu2010-16.pdf>
- 6. Мультимедиа технологии: Конспект лекций. Часть 2: / сост. :Е. А. Докторова. – Ульяновск : Ул $\Gamma$ ТУ, 2010. – 74 с. http://venec.ulstu.ru/lib/disk/2010/Doctorova.pdf
- 7. [Мультимедийные технологии в САПР : учебное пособие / Н.В. Майст](http://window.edu.ru/resource/091/64091)ренко, А.В. Майстренко. – [Тамбов : Изд-во Тамб. гос. техн. ун-та, 2008.](http://window.edu.ru/resource/091/64091)   $-$  [Ч. 1. –](http://window.edu.ru/resource/091/64091) 80 с. – <http://www.intuit.ru/studies/courses/1063/210/info>
- 8. <http://www.tstu.ru/book/elib/pdf/2008/majstrenko-l.pdf>
- 9. [Немчанинова Ю.П. Создание и редактирование графических элементов](http://adamrmo.ucoz.ru/Linux/Draw.pdf)  [и блок-схем в среде OpenOffice.org Учебное пособие. –](http://adamrmo.ucoz.ru/Linux/Draw.pdf) Москва: 2008. - [46 с.](http://adamrmo.ucoz.ru/Linux/Draw.pdf) - <http://adamrmo.ucoz.ru/Linux/Draw.pdf>
- 10. Шалкина Т.Н. Электронные учебно-методические комплексы: проектирование, дизайн, инструментальные средства / Т.Н. Шалкина, В.В. Запорожко, А.А. Рычкова. – Оренбург, ГОУОГУ, 2008. – 160 с. – <http://ito.osu.ru/files/work.pdf> <http://ito.osu.ru/files/work.pdf>
- 11. Писаренко Т.А., Ставнистый Н.Н. Основы дизайна Владивосток, 2005 – <http://window.edu.ru/resource/997/40997/files/dvgu118.pdf>
- 12. Мартынов В.В., Кузнецов А.М. Требования к графическому дизайну и юзабилити образовательных порталов <http://ecsocman.hse.ru/data/144/688/1219/11.pdf>
- 13. Интернет-обучение: технологии педагогического дизайна / Под ред. М.В. Моисеевой. — М.: Издательский дом «Камерон», 2004. — 216 с. – <http://window.edu.ru/resource/844/23844>

#### **Источники об основах педагогического дизайна**

- 1. [Информационные технологии в высшем учебном заведении: основы](http://edu.asau.ru/pluginfile.php/39052/mod_page/content/1/IT_v_vysshem_uchebnom_zavedenii.7z)  [разработки учебных электронных изданий : учебно-методическое по](http://edu.asau.ru/pluginfile.php/39052/mod_page/content/1/IT_v_vysshem_uchebnom_zavedenii.7z)[собие / Н.В. Тумбаева. Барнаул: Изд-во](http://edu.asau.ru/pluginfile.php/39052/mod_page/content/1/IT_v_vysshem_uchebnom_zavedenii.7z) АГАУ, 2012. 80 с.
- 2. [Информационные технологии в высшем учебном заведении: оформле](http://edu.asau.ru/pluginfile.php/39052/mod_page/content/1/%D0%A2%D1%83%D0%BC%D0%B1%D0%B0%D0%B5%D0%B2%D0%B0%20%D0%9D.%D0%92.%2C%20%D0%A7%D1%83%D0%B3%D1%83%D0%B7%D0%BE%D0%B2%20%D0%95.%D0%9F.%20%D0%9E%D1%84%D0%BE%D1%80%D0%BC%D0%BB%D0%B5%D0%BD%D0%B8%D0%B5%20%D0%AD%D0%A3%D0%9C%20%D1%81%D1%80%D0%B5%D0%B4%D1%81%D1%82%D0%B2%D0%B0%D0%BC%D0%B8%20Ms%20Office%202010.pdf)[ние электронных учебно-методических материалов средствами](http://edu.asau.ru/pluginfile.php/39052/mod_page/content/1/%D0%A2%D1%83%D0%BC%D0%B1%D0%B0%D0%B5%D0%B2%D0%B0%20%D0%9D.%D0%92.%2C%20%D0%A7%D1%83%D0%B3%D1%83%D0%B7%D0%BE%D0%B2%20%D0%95.%D0%9F.%20%D0%9E%D1%84%D0%BE%D1%80%D0%BC%D0%BB%D0%B5%D0%BD%D0%B8%D0%B5%20%D0%AD%D0%A3%D0%9C%20%D1%81%D1%80%D0%B5%D0%B4%D1%81%D1%82%D0%B2%D0%B0%D0%BC%D0%B8%20Ms%20Office%202010.pdf)  [Microsoft Office 2010 : учебно-методическое пособие / Н.В. Тумбаева,](http://edu.asau.ru/pluginfile.php/39052/mod_page/content/1/%D0%A2%D1%83%D0%BC%D0%B1%D0%B0%D0%B5%D0%B2%D0%B0%20%D0%9D.%D0%92.%2C%20%D0%A7%D1%83%D0%B3%D1%83%D0%B7%D0%BE%D0%B2%20%D0%95.%D0%9F.%20%D0%9E%D1%84%D0%BE%D1%80%D0%BC%D0%BB%D0%B5%D0%BD%D0%B8%D0%B5%20%D0%AD%D0%A3%D0%9C%20%D1%81%D1%80%D0%B5%D0%B4%D1%81%D1%82%D0%B2%D0%B0%D0%BC%D0%B8%20Ms%20Office%202010.pdf)  [Е.П. Чугузов. Барнаул: РИО АГАУ, 2014. 107 с.](http://edu.asau.ru/pluginfile.php/39052/mod_page/content/1/%D0%A2%D1%83%D0%BC%D0%B1%D0%B0%D0%B5%D0%B2%D0%B0%20%D0%9D.%D0%92.%2C%20%D0%A7%D1%83%D0%B3%D1%83%D0%B7%D0%BE%D0%B2%20%D0%95.%D0%9F.%20%D0%9E%D1%84%D0%BE%D1%80%D0%BC%D0%BB%D0%B5%D0%BD%D0%B8%D0%B5%20%D0%AD%D0%A3%D0%9C%20%D1%81%D1%80%D0%B5%D0%B4%D1%81%D1%82%D0%B2%D0%B0%D0%BC%D0%B8%20Ms%20Office%202010.pdf)
- 3. [Краснянский М.Н., Радченко И.М. Основы педагогического дизайна и](http://window.edu.ru/resource/394/47394)  [создания мультимедийных обучающих аудио/видео материалов: Учеб](http://window.edu.ru/resource/394/47394)но-методическое пособие. - [Тамбов: ТГТУ, Педагогический Интернет](http://window.edu.ru/resource/394/47394)[клуб, 2006. -](http://window.edu.ru/resource/394/47394) 55 с. – <http://window.edu.ru/resource/394/47394>
- 4. [Интернет-обучение: технологии педагогического дизайна / Под ред.](http://window.edu.ru/resource/844/23844)  [кандидата педагогических наук М.В. Моисеевой. —](http://window.edu.ru/resource/844/23844) М.: Издательский [дом «Камерон», 2004. —](http://window.edu.ru/resource/844/23844) 216 с. <http://window.edu.ru/resource/844/23844>

#### **Источники о дизайне, цвете**

1. Master. Веб-дизайн от А до Я - <http://master.hop.ru/1/index.php>

- 2. Роганов Е. Практическая информатика. Лекция 3. Графика на компьютере - <http://www.intuit.ru/studies/courses/103/103/lecture/27967>
- 3. Писаренко Т.А., Ставнистый Н.Н. Основы дизайна Владивосток, 2005 – <http://window.edu.ru/resource/997/40997/files/dvgu118.pdf>
- 4. Шалкина Т.Н. Электронные учебно-методические комплексы: проектирование, дизайн, инструментальные средства / Т.Н. Шалкина, В.В. Запорожко, А.А. Рычкова. – Оренбург, ГОУОГУ, 2008. – 160 с. – <http://ito.osu.ru/files/work.pdf> <http://ito.osu.ru/files/work.pdf>
- 5. [Информатика: учебное пособие / Н.В. Тумбаева, Н.М. Фатеева, О.А.](http://edu.asau.ru/pluginfile.php/39055/mod_page/content/1/7.12_%D0%98%D0%BD%D1%84%D0%BE%D1%80%D0%BC%D0%B0%D1%82%D0%B8%D0%BA%D0%B0%20%D1%83%D1%87%D0%B5%D0%B1%D0%BD%D0%BE%D0%B5%20%D0%BF%D0%BE%D1%81%D0%BE%D0%B1%D0%B8%D0%B5.pdf)  [Возилкина ; под ред. А.В. Тиньгаева. Барнаул: РИО АГАУ, 2012. 106 с.](http://edu.asau.ru/pluginfile.php/39055/mod_page/content/1/7.12_%D0%98%D0%BD%D1%84%D0%BE%D1%80%D0%BC%D0%B0%D1%82%D0%B8%D0%BA%D0%B0%20%D1%83%D1%87%D0%B5%D0%B1%D0%BD%D0%BE%D0%B5%20%D0%BF%D0%BE%D1%81%D0%BE%D0%B1%D0%B8%D0%B5.pdf)
- 6. Выбор цветовой гаммы <https://colorscheme.ru/>

#### **Источники о веб-дизайне**

1. [Полубояров](http://old.intuit.ru/lector/397.html) В.В. [Введение в технологии создания Интернет-узлов](http://old.intuit.ru/goto/course/inwwwtech/) 2009 – <http://old.intuit.ru/department/internet/inwwwtech/>

## **[Источники о Power](http://edu.asau.ru/mod/page/view.php?id=8114) Point и Impress**

- 1. [Ковригина Е.В., Литвинова А.В. Создание и редактирование мультиме](http://adamrmo.ucoz.ru/Linux/Impress.pdf)[дийных презентаций в среде OpenOffice.org \(ПО для создания и редак](http://adamrmo.ucoz.ru/Linux/Impress.pdf)тирования мультимедийных презентаций): Учебное пособие. [Москва, 2008. —](http://adamrmo.ucoz.ru/Linux/Impress.pdf) 61 с. – <http://adamrmo.ucoz.ru/Linux/Impress.pdf>
- 2. [Информационные технологии в высшем учебном заведении: оформле](http://edu.asau.ru/pluginfile.php/39052/mod_page/content/1/%D0%A2%D1%83%D0%BC%D0%B1%D0%B0%D0%B5%D0%B2%D0%B0%20%D0%9D.%D0%92.%2C%20%D0%A7%D1%83%D0%B3%D1%83%D0%B7%D0%BE%D0%B2%20%D0%95.%D0%9F.%20%D0%9E%D1%84%D0%BE%D1%80%D0%BC%D0%BB%D0%B5%D0%BD%D0%B8%D0%B5%20%D0%AD%D0%A3%D0%9C%20%D1%81%D1%80%D0%B5%D0%B4%D1%81%D1%82%D0%B2%D0%B0%D0%BC%D0%B8%20Ms%20Office%202010.pdf)[ние электронных учебно-методических материалов средствами](http://edu.asau.ru/pluginfile.php/39052/mod_page/content/1/%D0%A2%D1%83%D0%BC%D0%B1%D0%B0%D0%B5%D0%B2%D0%B0%20%D0%9D.%D0%92.%2C%20%D0%A7%D1%83%D0%B3%D1%83%D0%B7%D0%BE%D0%B2%20%D0%95.%D0%9F.%20%D0%9E%D1%84%D0%BE%D1%80%D0%BC%D0%BB%D0%B5%D0%BD%D0%B8%D0%B5%20%D0%AD%D0%A3%D0%9C%20%D1%81%D1%80%D0%B5%D0%B4%D1%81%D1%82%D0%B2%D0%B0%D0%BC%D0%B8%20Ms%20Office%202010.pdf)  [Microsoft Office 2010 : учебно-методическое пособие / Н.В. Тумбаева,](http://edu.asau.ru/pluginfile.php/39052/mod_page/content/1/%D0%A2%D1%83%D0%BC%D0%B1%D0%B0%D0%B5%D0%B2%D0%B0%20%D0%9D.%D0%92.%2C%20%D0%A7%D1%83%D0%B3%D1%83%D0%B7%D0%BE%D0%B2%20%D0%95.%D0%9F.%20%D0%9E%D1%84%D0%BE%D1%80%D0%BC%D0%BB%D0%B5%D0%BD%D0%B8%D0%B5%20%D0%AD%D0%A3%D0%9C%20%D1%81%D1%80%D0%B5%D0%B4%D1%81%D1%82%D0%B2%D0%B0%D0%BC%D0%B8%20Ms%20Office%202010.pdf)  [Е.П. Чугузов. Барнаул: РИО АГАУ, 2014. 107 с.](http://edu.asau.ru/pluginfile.php/39052/mod_page/content/1/%D0%A2%D1%83%D0%BC%D0%B1%D0%B0%D0%B5%D0%B2%D0%B0%20%D0%9D.%D0%92.%2C%20%D0%A7%D1%83%D0%B3%D1%83%D0%B7%D0%BE%D0%B2%20%D0%95.%D0%9F.%20%D0%9E%D1%84%D0%BE%D1%80%D0%BC%D0%BB%D0%B5%D0%BD%D0%B8%D0%B5%20%D0%AD%D0%A3%D0%9C%20%D1%81%D1%80%D0%B5%D0%B4%D1%81%D1%82%D0%B2%D0%B0%D0%BC%D0%B8%20Ms%20Office%202010.pdf)

## **[Источники о Gimp](http://edu.asau.ru/mod/page/view.php?id=8114)**

- 1. GIMP.RU [www.gimp.ru](http://www.gimp.ru/)
- 2. GNU Image Manipulation Program. Руководство пользователя <http://docs.gimp.org/ru/>
- 3. ProGimp сайт про Gimp <http://www.progimp.ru/>
- 4. GIMPART.ORG <http://www.gimpart.org/>
- 5. [Академия ALT](http://www.intuit.ru/academies/companiesn/224/info) Linux: Графический редактор GIMP– <http://www.intuit.ru/studies/courses/3486/728/lecture/25689>
- 6. [Жексенаев А.Г. Основы работы в растровом редакторе GIMP \(ПО для](http://moodle.altspu.ru/mod/url/view.php?id=7616)  [обработки и редактирования растровой графики\): Учебное пособие. —](http://moodle.altspu.ru/mod/url/view.php?id=7616) [Москва: 2008. —](http://moodle.altspu.ru/mod/url/view.php?id=7616) 80 с. – <http://adamrmo.ucoz.ru/Linux/Gimp.pdf>
- 7. Шишкин, В. В. Графический растровый редактор Gimp : учебное пособие /В. В. Шишкин, О. Ю. Шишкина, З. В. Степчева, – Ульяновск : УлГТУ, 2010. – 119 с. – <http://window.edu.ru/resource/508/74508>

## **[Источники об Inkscape](http://edu.asau.ru/mod/page/view.php?id=8115)**

- 1. Inkscape <https://inkscape.org/ru/>
- 2. Уроки по Inkscape <http://inkscape.paint-net.ru/?id=3>

3. Немчанинова Ю.П. Обработка и редактирование векторной графики в Inkscape (ПО для обработки и редактирования векторной графики): Учебное пособие. - М.: 2008. - 57 с. – <http://window.edu.ru/resource/389/58389>

# **[Источники о CorelDRAW](http://edu.asau.ru/mod/page/view.php?id=8114)**

- 1. [Возилкина О.А. Первые шаги в CorelDRAW: методические ука](http://edu.asau.ru/pluginfile.php/39055/mod_page/content/1/%D0%9C%D0%B5%D1%82%D0%BE%D0%B4%D0%B8%D1%87%D0%BA%D0%B0%20%D0%BF%D0%BE%20CorelDRAW.pdf)[зания/ О.А. Возилкина, Н.В. Тумбаева. Барнаул: Изд-во АГАУ, 2006. 39](http://edu.asau.ru/pluginfile.php/39055/mod_page/content/1/%D0%9C%D0%B5%D1%82%D0%BE%D0%B4%D0%B8%D1%87%D0%BA%D0%B0%20%D0%BF%D0%BE%20CorelDRAW.pdf)  [с.](http://edu.asau.ru/pluginfile.php/39055/mod_page/content/1/%D0%9C%D0%B5%D1%82%D0%BE%D0%B4%D0%B8%D1%87%D0%BA%D0%B0%20%D0%BF%D0%BE%20CorelDRAW.pdf)
- 2. Учебные пособия по CorelDraw <http://www.coreldraw.com/ru/pages/800382.html>
- 3. Краткое руководство по началу работы CorelDRAW X7 [http://www.interface.ru/iarticle/files/37008\\_58627582.pdf](http://www.interface.ru/iarticle/files/37008_58627582.pdf)

# **Источники об Adobe Photoshop**

- 1. [Photoshop-master.ru](https://photoshop-master.ru/) обучающий портал по программе Adobe Photoshop – <https://photoshop-master.ru/about/>
- 2. Учебные пособия по Adobe Photoshop [https://helpx.adobe.com/ru/photoshop.html?promoid=5NHJ8FD2&mv=othe](https://helpx.adobe.com/ru/photoshop.html?promoid=5NHJ8FD2&mv=other) [r](https://helpx.adobe.com/ru/photoshop.html?promoid=5NHJ8FD2&mv=other)
- 3. [Электронная книга "Говорит и показывает Фотошоп"](http://photoshoptv.ru/) <http://photoshoptv.ru/>

## **Источники о поиске в Интернете**

- 1. Как искать информацию в Интернет [http://grinvich71.blogspot.ru/p/blog-page\\_78.html](http://grinvich71.blogspot.ru/p/blog-page_78.html)
- 2. Информатика: учебное пособие / Н.В. Тумбаева, Н.М. Фатеева, О.А. Возилкина ; под ред. А.В. Тиньгаева. Барнаул: РИО АГАУ, 2012. 106 с.
- 3. Интернет для всех Поиск информации в Интернете <http://help.rgsu.net/uchebnik/searchinfo/>
- 4. Ландэ Д. В., Снарский А. А., Безсуднов И. В. ИНТЕРНЕТИКА Навигация в сложных сетях: модели и алгоритмы. – Москва-2009 – [http://webground.su/services.php?param=book&part=internetica\\_content.ht](http://webground.su/services.php?param=book&part=internetica_content.htm) [m](http://webground.su/services.php?param=book&part=internetica_content.htm)
- 5. Шпаргалка по метапоисковым системам //Интернет-штучки <http://internetno.net/category/shpargalki/meta-search/>
- 6. [Кариев](http://old.intuit.ru/lector/168.html) Ч.А. Всемирная Сеть (WWW) использование и приложения– 2008 – <http://old.intuit.ru/department/internet/wwwua/>
- 7. My.com –https://target.my.com/?utm\_source=mailru&utm\_medium=navi

## **Источники о звуке и видео**

- 1. Screencast-o-Matic <https://screencast-o-matic.com/home>
- 2. Cute Screen Recorder Free Version [http://www.videotool.net/screen](http://www.videotool.net/screen-recorder-free-version.htm)[recorder-free-version.htm](http://www.videotool.net/screen-recorder-free-version.htm)
- 3. Видеоуроки по Windows movie maker <http://www.mabuk.ru/content/videouroki-po-windows-movie-maker>
- 4. Бесплатные пробные версии [VideoStudio](http://www.videostudiopro.com/ru/products/videostudio/) X9 <http://www.videostudiopro.com/ru/free-trials/>
- 5. Бесплатная версия VEGAS Movie Studio 13 <http://www.vegascreativesoftware.com/us/vegas-movie-studio/>
- 6. Кирьянов Д. Основы создания домашнего видео <http://www.intuit.ru/studies/courses/658/514/info>
- 7. Уроки видеомонтажа в Sony Vegas для начинающих, создание видео. // [VIDEOVEGAS.RU](http://videovegas.ru/) Блог ВидеоВегас.ру: – <http://videovegas.ru/uroki>
- 8. Как сделать видео в Movie Maker <http://video-sam.ru/mmaker.html>
- 9. Горюнов В.А., Стась А.Н. Обработка и монтаж аудиозаписей с использованием Audacity (ПО для обработки и монтажа аудиозаписей): Учебное пособие. — Москва: 2008. — 40 с. – <http://www.rait.airclima.ru/books/Audacity.pdf>
- 10.Учебник по обработке звука в программе "АУДИОМАСТЕР" <http://audiomaster.su/tutorial.php>
- 11.Учебник по конвертации видео в программе "ВидеоМАСТЕР" <http://video-converter.ru/tutorial.php>

## **Источники об анимации**

- 1. Шишканов Д.В. Технология создания и учебных мультимедиапродуктов в инструментальной среде Macromedia Flash MX: учебное пособие / Д.В. Шишконов, О.Г. Смолянинова – Красноярск, 2004 – 215 с. – <http://window.edu.ru/resource/002/39002/files/krasu364.pdf>
- 2. Кирьянов Д. [Введение в Adobe Flash CS3:](http://www.intuit.ru/studies/courses/656/512/info) http://www.intuit.ru/studies/courses/656/512/info

#### **Источники о конвертерах**

1. Конвертер Format Factory – <http://www.pcfreetime.com/>

## **Источники о форматах файлов**

- 1. Форматы файлов, расширения. Самая полная база [http://www.filetypes.ru](http://www.filetypes.ru/)
- 2. [Информатика: учебное пособие / Н.В. Тумбаева, Н.М. Фатеева, О.А.](http://edu.asau.ru/pluginfile.php/39055/mod_page/content/1/7.12_%D0%98%D0%BD%D1%84%D0%BE%D1%80%D0%BC%D0%B0%D1%82%D0%B8%D0%BA%D0%B0%20%D1%83%D1%87%D0%B5%D0%B1%D0%BD%D0%BE%D0%B5%20%D0%BF%D0%BE%D1%81%D0%BE%D0%B1%D0%B8%D0%B5.pdf)  [Возилкина ; под ред. А.В. Тиньгаева. Барнаул: РИО АГАУ, 2012. 106 с.](http://edu.asau.ru/pluginfile.php/39055/mod_page/content/1/7.12_%D0%98%D0%BD%D1%84%D0%BE%D1%80%D0%BC%D0%B0%D1%82%D0%B8%D0%BA%D0%B0%20%D1%83%D1%87%D0%B5%D0%B1%D0%BD%D0%BE%D0%B5%20%D0%BF%D0%BE%D1%81%D0%BE%D0%B1%D0%B8%D0%B5.pdf)
- 3. Форматы видео и их характеристики <http://video-sam.ru/format.html>

## **Источники о телевидении**

- 1. ФГУП Российская телевизионная и радиовещательная сеть <http://rtrs.ru/> ,<http://altai.rtrs.ru/tv/feedback/>
- 2. Цифровое эфирное телевидение <http://ртрс.рф/>
- 3. DVB Pro (цифровое телевидение) [http://dvbpro.ru/%D1%81%D0%BF%D0%B8%D1%81%D0%BE%D0%B](http://dvbpro.ru/%D1%81%D0%BF%D0%B8%D1%81%D0%BE%D0%BA-%D0%BA%D0%B0%D0%BD%D0%B0%D0%BB%D0%BE%D0%B2-%D1%8D%D1%84%D0%B8%D1%80%D0%BD%D0%BE%D0%B3%D0%BE-%D1%86%D0%B8%D1%84%D1%80%D0%BE%D0%B2%D0%BE%D0%B3%D0%BE-%D1%82%D0%B2/) [A-%D0%BA%D0%B0%D0%BD%D0%B0%D0%BB%D0%BE%D0%B2-](http://dvbpro.ru/%D1%81%D0%BF%D0%B8%D1%81%D0%BE%D0%BA-%D0%BA%D0%B0%D0%BD%D0%B0%D0%BB%D0%BE%D0%B2-%D1%8D%D1%84%D0%B8%D1%80%D0%BD%D0%BE%D0%B3%D0%BE-%D1%86%D0%B8%D1%84%D1%80%D0%BE%D0%B2%D0%BE%D0%B3%D0%BE-%D1%82%D0%B2/) [%D1%8D%D1%84%D0%B8%D1%80%D0%BD%D0%BE%D0%B3%D0](http://dvbpro.ru/%D1%81%D0%BF%D0%B8%D1%81%D0%BE%D0%BA-%D0%BA%D0%B0%D0%BD%D0%B0%D0%BB%D0%BE%D0%B2-%D1%8D%D1%84%D0%B8%D1%80%D0%BD%D0%BE%D0%B3%D0%BE-%D1%86%D0%B8%D1%84%D1%80%D0%BE%D0%B2%D0%BE%D0%B3%D0%BE-%D1%82%D0%B2/) [%BE-](http://dvbpro.ru/%D1%81%D0%BF%D0%B8%D1%81%D0%BE%D0%BA-%D0%BA%D0%B0%D0%BD%D0%B0%D0%BB%D0%BE%D0%B2-%D1%8D%D1%84%D0%B8%D1%80%D0%BD%D0%BE%D0%B3%D0%BE-%D1%86%D0%B8%D1%84%D1%80%D0%BE%D0%B2%D0%BE%D0%B3%D0%BE-%D1%82%D0%B2/)

[%D1%86%D0%B8%D1%84%D1%80%D0%BE%D0%B2%D0%BE%D0](http://dvbpro.ru/%D1%81%D0%BF%D0%B8%D1%81%D0%BE%D0%BA-%D0%BA%D0%B0%D0%BD%D0%B0%D0%BB%D0%BE%D0%B2-%D1%8D%D1%84%D0%B8%D1%80%D0%BD%D0%BE%D0%B3%D0%BE-%D1%86%D0%B8%D1%84%D1%80%D0%BE%D0%B2%D0%BE%D0%B3%D0%BE-%D1%82%D0%B2/) [%B3%D0%BE-%D1%82%D0%B2/](http://dvbpro.ru/%D1%81%D0%BF%D0%B8%D1%81%D0%BE%D0%BA-%D0%BA%D0%B0%D0%BD%D0%B0%D0%BB%D0%BE%D0%B2-%D1%8D%D1%84%D0%B8%D1%80%D0%BD%D0%BE%D0%B3%D0%BE-%D1%86%D0%B8%D1%84%D1%80%D0%BE%D0%B2%D0%BE%D0%B3%D0%BE-%D1%82%D0%B2/)

#### **Источники о HTML**

- 1. [Мультимедиа технологии: Методические указания и контрольные за](http://moodle.altspu.ru/mod/url/view.php?id=7064)[дания для студентов специальности 230201 «Информационные систе](http://moodle.altspu.ru/mod/url/view.php?id=7064)[мы и технологии» заочной формы обучения/Составители А.В. Авсие-](http://moodle.altspu.ru/mod/url/view.php?id=7064)вич, Е.Н. Авсиевич. – [Самара: СамГАПС, 2005. -](http://moodle.altspu.ru/mod/url/view.php?id=7064) 24 с. <http://window.edu.ru/catalog/pdf2txt/253/29253/12466>
- 2. Информатика: учебное пособие / Н.В. Тумбаева, Н.М. Фатеева, О.А. Возилкина ; под ред. А.В. Тиньгаева. Барнаул: РИО АГАУ, 2012. 106 с.
- 3. theRunet <https://therunet.com/>
- 4. Конкурс «Премия Рунета» <http://premiaruneta.ru/>
- 5. Виртуальный компьютерный музей <http://www.computer-museum.ru/>
- 6. Интуит <http://www.intuit.ru/>
- 7. Кариев Ч.А. Всемирная Сеть (WWW) использование и приложения [Электронный ресурс] // Интернет-Университет Информационных Технологий. 2008. – Режим доступа: <http://www.intuit.ru/department/internet/wwwua/>
- 8. Клементьев И.П., Устинов В.А. Введение в облачные вычисления [Электронный ресурс] // Интернет-Университет Информационных Технологий. 2011 / И.П. Клементьев, В.А. Устинов – Режим доступа: <http://www.intuit.ru/department/se/incloudc/>
- 9. Левин В.И. История информационных технологий / В.И. Левин [Электронный ресурс] // Интернет-Университет Информационных Технологий. 2006. – Режим доступа: <http://www.intuit.ru/department/history/ithistory/>
- 10. Летов И. Сотовая связь. История, стандарты, технологии. [Электронный ресурс]. – Режим доступа: <http://celnet.ru/index.php>
- 11. Новиков Ю.В., Кондратенко С.В. Основы локальных сетей [Электронный ресурс] // Интернет-Университет Информационных Технологий. 2005. – Режим доступа[:http://www.intuit.ru/department/network/baslocnet/](http://www.intuit.ru/department/network/baslocnet/)
- 12. Одинцова Л.В., Повесьма Е.К., Полищук Т.Ю. Основы информационной культуры: Учебное пособие. - Владивосток: ТИДОТ ДВГУ, 2004. - 80 с. [-http://window.edu.ru/resource/988/40988](http://window.edu.ru/resource/988/40988)
- 13.Поляков Ю.К. Преподавание, наука и жизнь [Электронный ресурс]. Режим доступа[:http://kpolyakov.narod.ru/school/ppt.htm](http://kpolyakov.narod.ru/school/ppt.htm)
- 14.Сетевые модели OSI и IEEE Project 802. [Электронный ресурс] // Network. – 2010. – Режим доступа[:http://www.network.xsp.ru/osi.php](http://www.network.xsp.ru/osi.php)
- 15.Сычев А.В. Web-технологии. [Электронный ресурс] // Интернет-Университет Информационных Технологий. – 2009. – Режим доступа[:http://www.intuit.ru/department/internet/webtechno/](http://www.intuit.ru/department/internet/webtechno/)

16.Феодоритов Ю. Рей Томлинсон и e-mail. [Электронный ресурс] // Программа «ЗАРЕАЛЬЕ»: поиск и анализ феноменов сети. – Режим доступа[:http://zarealie.narod.ru/a005.htm](http://zarealie.narod.ru/a005.htm)

#### **9. Материально-техническое обеспечение дисциплины**

Лекционные аудитории, оснащенные средствами для показа мультимедийных ресурсов, компьютерные аудитории для проведения лабораторных занятий с выходом в Интернет, с лицензированным программным обеспечением, пакетами правовых и других прикладных программ по тематике дисциплины.

Приложение № 1 к программе дисциплины «Мультимедийные технологии»

Список имеющихся в библиотеке университета изданий основной учебной литературы по дисциплине

«Мультимедийные технологии»

по состоянию на 24 иноше  $2016r$ 

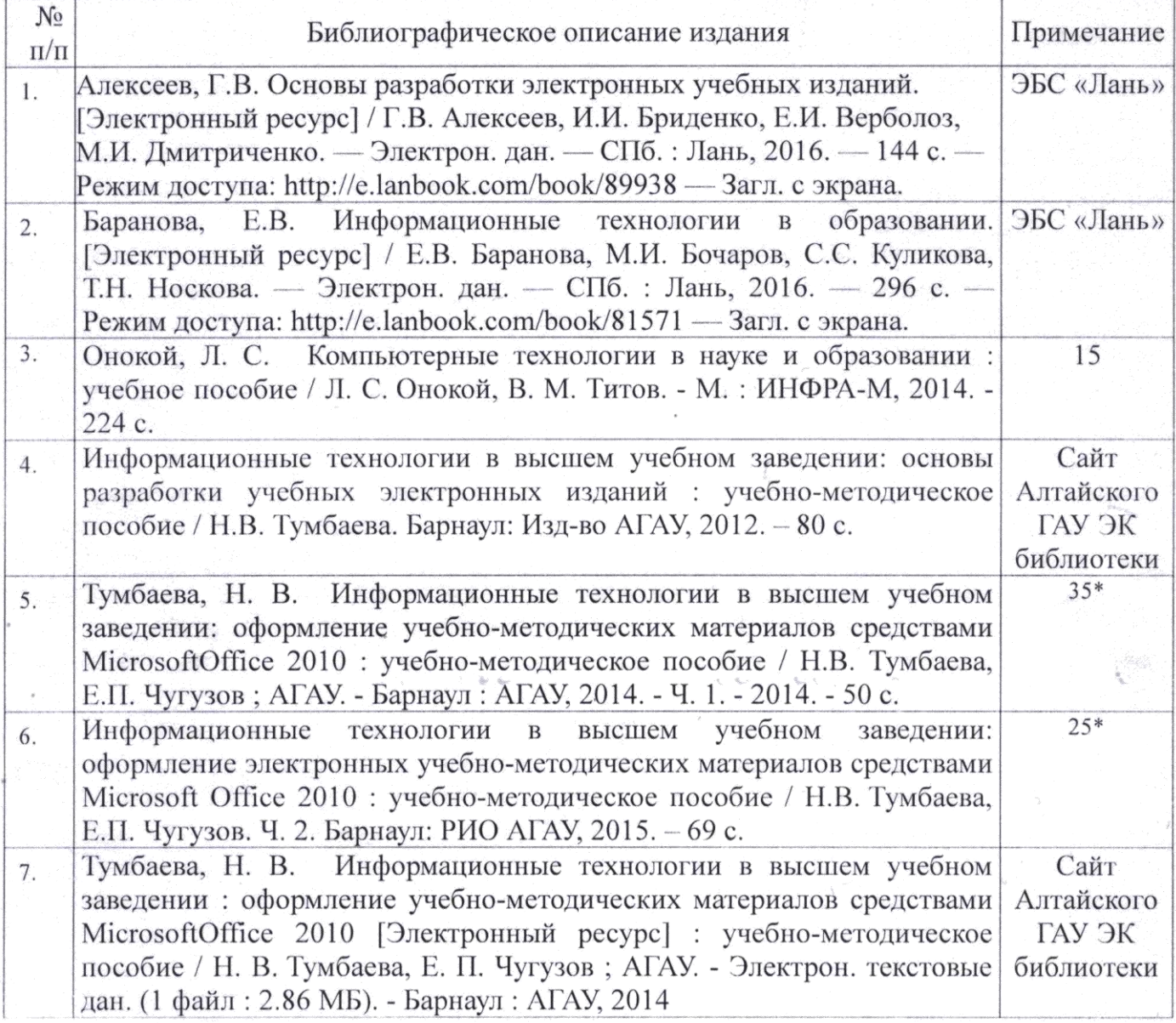

\*- учебное издание, имеющее соответствующие рекомендации к опубликованию и использованию в учебном процессе, авторскими правами на которое обладают преподаватель (преподаватели) кафедры, на которой ведется преподавание данной дисциплины, и ФГБОУ ВО Алтайский ГАУ.

Составитель:

к.п.н., доцент

ПИСОКТВЕРСИ тинка библиотеки

In Syre<br>Office mast

Н.В. Тумбаева

O. J. Ulmascus

#### Приложение № 2 к программе дисциплины «Мультимедийные технологии»

#### Список имеющихся в библиотеке университета изданий дополнительной учебной литературы по дисциплине «Мультимедийные технологии» по состоянию на 24 Шене 2016 г.

#### $N_2$ Количество в Библиографическое описание издания  $\Pi/\Pi$ библиотеке Анатомия рекламного образа: фирменный стиль, технологии брен-1 1. динга, звуковые средства: курс лекций для вузов /под ред. А. В. Овруцкого. - СПб.: ПИТЕР, 2004.-224 с. Возилкина, О. А. Первые шаги в CorelDRAW: методические указа- $\overline{2*}$  $2.$ ния к лабораторным занятиям /О. А. Возилкина, Н. В. Тумбаева. -Барнаул: Изд-во АГАУ, 2006. - 39 с. Гасанов, Э. В. Практикум по WEB-дизайну: практический курс раз- $\mathbf{1}$  $3.$ работки WEB-сайтов / Э. В. Гасанов; Государственный университет - Высшая школа экономики. - М.: ТЕИС, 2006. - 160 с. Гасанов, Э. В. Сборник заданий для практических занятий по WEB- $\overline{1}$  $4.$ дизайну и методические указания по их выполнению / Э. В. Гасанов  $-M.$ : ТЕИС, 2006. - 96 с. Кан Л. Мой узел Web / Кан Л., Логан Л.; пер. Исаков С.В. - М. : Из- $\mathbf{1}$ 5. дательский отдел "Русская Редакция", 1996. - 232 с. Комягин В.Б. Создание Web-страниц и Web-сайтов: Самоучитель:  $\overline{1}$  $6.$ Учебное пособие /Под ред. В.Б. Комягина, В.Н. Печникова.-М.: Триумф, 2002. - 496 с. Павловская Е. Дизайн рекламы: поколение NEXT : стратегия твор- $\mathbf{1}$ 7. ческого проектирования /Павловская Е.-СПб: Питер, 2004.-320 с. Петров М.Н. Компьютерная графика: Учебное пособие для ву- $\overline{4}$ 8. зов(+CD) /Петров М.Н., Молочков В.П.-СПб.: ПИТЕР, 2003.-736 с. Холмогоров В. Основы Web-мастерства: учебный курс / Холмого- $\overline{2}$ 9. ров В. - СПб. : Питер, 2001. - 352 с. Шафран Энди Создание Web-страниц: Самоучитель / Шафран Энди  $\mathbf{1}$ 10. ; пер. Федорова М. - СПб. : Питер, 2000. - 320 с. Нестеров, С.А. Основы информационной безопасности. [Электрон-11. ЭБС «Лань» ный ресурс] — Электрон. дан. — СПб.: Лань, 2017. — 324 с. — Режим доступа: http://e.lanbook.com/book/90153 — Загл. с экрана. Киселев, С. А. Образовательные технологии : курс лекций по специ-12.  $\overline{1}$ альности 1-08 01 71 Педагогическая деятельность специалистов / С. А. Киселев; Белорусская ГСХА. - Горки: БГСХА, 2014. - 188 с. Лапчик, М.П. Методика обучения информатике. [Электронный ре-13. ЭБС «Лань» сурс] / М.П. Лапчик, М.И. Рагулина, И.Г. Семакин, Е.К. Хеннер. -Электрон. дан. — СПб. : Лань, 2016. — 392 с. — Режим доступа: http://e.lanbook.com/book/71718 — Загл. с экрана. Советов, Б.Я. Информационные технологии: теоретические основы. 14. ЭБС «Лань» [Электронный ресурс] / Б.Я. Советов, В.В. Цехановский. — Электрон. дан. - СПб. : Лань, 2016. - 448 с. - Режим доступа: http://e.lanbook.com/book/71733 — Загл. с экрана. 15. Пантюхин П.Я. Компьютерная графика /П.Я. Пантюхин, А.В. Быков,  $\mathbf{1}$ А.В. Репинская. - М.: ИД "ФОРУМ" - ИНФРА-М, Ч. 1. - 2011. - 88  $c. + CD$

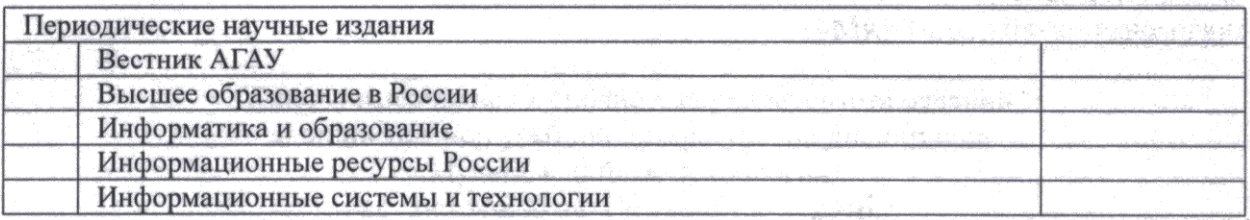

Составитель:

к.п.н., доцент

Список веренуларственный

**Contract Contract Contract Contract Contract Contract Contract Contract Contract Contract Contract Contract C** подпись

Н.В. Тумбаева

 $0.0.01$ F. *Ulardens*<br>14.0. Фамилия

#### **Аннотация дисциплины «Мультимедийные технологии» Направление подготовки 380401 «Экономика» Образовательная программа «Электронный бизнес и электронные государственные услуги»**

Цель дисциплины – познакомить студентов с современными мультимедийными технологиями и возможностями их использования в профессиональной деятельности.

Освоение данной дисциплины направлено на формирование у обучающихся следующих компетенций:

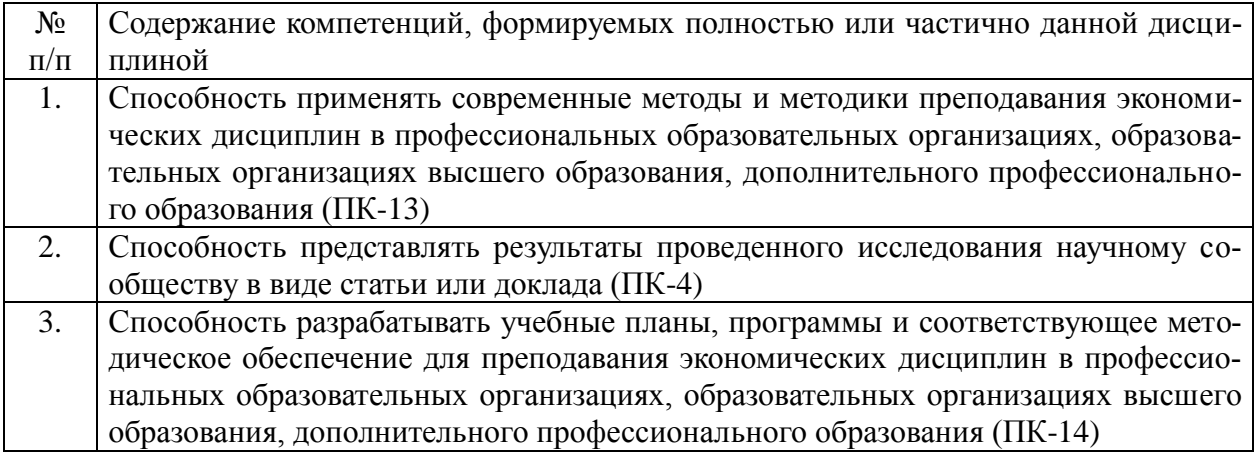

#### Трудоемкость дисциплины по видам занятий

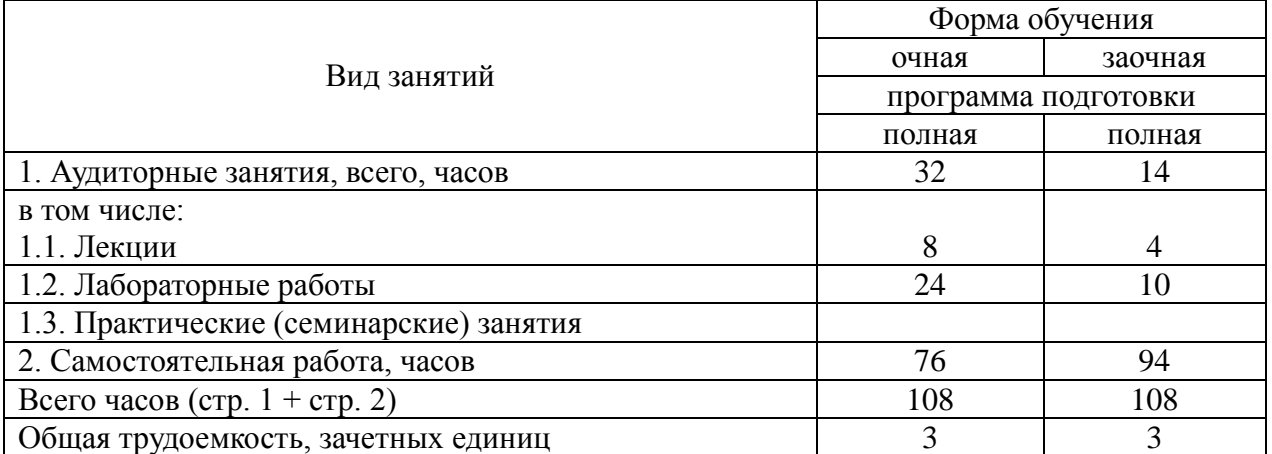

Форма промежуточной аттестации: зачет.

Перечень изучаемых тем (основных):

- 1. Мультимедиа-среда, понятие классификации.
- 2. Компоненты мультимедиа.
- 3. Звук.
- 4. Компьютерная графика, анимация.
- 5. Видео.
- 6. Технологии защиты информации.
- 7. Работа в интегрированной среде.
- 8. Структура сайта. Разновидности сайтов.
- 9. Технология проектирования веб-сайтов.
- 10. Принципы создания пользовательского интерфейса.
- 11. Системы управления контентом.